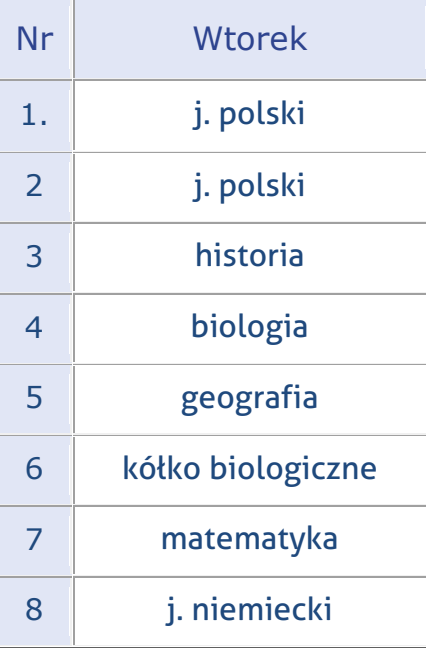

# **Ad. 1. i 2. Język polski**

### Temat: **O wyrazach pochodnych - powtórzenie.**

### Temat: **Rodzina wyrazów.**

Proszę o przypomnienie sobie co to jest wyraz podstawowy, pochodny. Formanty: przyrostek, przedrostek i wrostek.

Lekcje będą online na kanale Discord o 10.00.

(Osoby niemogące wziąć udziału w zajęciach online o tej godzinie, proszę o kontakt ze mną poprzez e-mail lub Messenger).

## **Ad. 3. Historia**

### **TEMAT: WOJNA POLSKO – RADZIECKA**

Na początek obejrzyj filmik : [https://www.youtube.com/watch?v=4jgvr5u\\_4YI](https://www.youtube.com/watch?v=4jgvr5u_4YI)

Pamiętaj, że wojna ta nazwana jest też w historii wojną polsko-bolszewicką.

Najważniejsze wydarzenia do utrwalenia :

1. Bitwa warszawska (Cud nad Wisłą ) od 13 do 16 sierpnia 1920 r.

2. Postanowienia traktatu ryskiego z 1921r. (str.187; rozdział Granice na wschodzie)

3. Zajęcie przez oddziały gen. Lucjana Żeligowskiego w 1920r. Wilna i okręgu wileńskiego, włączenie tych ziem do Polski.

Warto na stronie<https://learningapps.org/> wybrać kategorię historia – II Rzeczpospolita i dla utrwalenia tematów dotyczących kształtowania się granic odrodzonej Polski rozwiązać quizy : -Walka o granice II RP -Granice II Rzeczypospolitej

## **Ad. 4. Biologia**

Notatka do zeszytu:

### Temat: **Higiena oka i ucha**

- 1. Wady wzroku i ich korekcja
- 2. Przyczyny i objawy zapalenia spojówek, zaćmy oraz jaskry
- 3. Higiena oczu
- 4. Wpływ hałasu na zdrowie człowieka

Od. 1

Do najczęściej spotykanych wad wzroku należą

- krótkowzroczność
- dalekowzroczność
- astygmatyzm
- daltonizm
- zez

**Krótkowzroczność** – polega na skupianiu promieni świetlnych przed siatkówką, w następstwie czego obraz przedmiotów odległych jest niewyraźny i zatarty. Wadę tę wyrównuje się za pomocą **soczewek dwuwklęsłych**.

**Dalekowzroczność** – polega na skupianiu promieni świetlnych za siatkówką, co utrudnia ostre widzenie przedmiotów bliskich. Wadę tę wyrównuje się **soczewkami wypukłymi**.

**Astygmatyzm** – (niezborność oka) przejawia się zniekształceniem widzianego obrazu, przyczyną jest nieprawidłowa krzywizna rogówki lub soczewki. Do wyrównania tej wady stosuje się **soczewki cylindryczne**.

**Daltonizm** – występują zaburzenia w rozpoznawaniu barw, wada ta dotyczy najczęściej nierozróżniania koloru czerwonego i zielonego, spotyka się ją częściej u mężczyzn.

**Zez** – to odchylenie gałek ocznych do prawidłowego, równoległego ustawienia. Zeza można wyleczyć za pomocą specjalnych okularów lub chirurgicznie.

### **Zadania dla chętnych:**

- rozwiązanie quizu:

<https://quizizz.com/join/quiz/5a7ad27f84c81600214414c9/start>

- wykonanie 4 dowolnie wybranych zadań z tego tematu w ćwiczeniach do biologii

## **Ad. 5. Geografia**

Temat zajęć: **Powtórzenie wiadomości z działu 5 i 6.**  Podręcznik : str. 148 – str.168

W celu podsumowania wiadomości z działu "*Usługi w Polsce"* oraz "*Zanieczyszczenie środowiska przyrodniczego w Polsce"* proszę :

I. Przeczytać w podręczniku "PODSUMOWANIE" na str. 161 i "PODSUMOWANIE" na str.168. II. Następnie wykonać zadania ze str. 162 i 168 ( można w zeszycie, można ustnie ). Najpierw zrobić, a potem sprawdzić odpowiedzi w kluczu, w przeciwnym razie Wasza praca nie będzie miała żadnego sensu.

III. **1. Zadanie domowe:** Do powtórzenia działu 5 proszę rozwiązać przesłany pod linkiem test. (przesyłam dwa pliki w Word i w PDF. )

#### **plik Word**

<https://drive.google.com/file/d/1TVAGRLnESOg4EtSnQ1tzeB5WDO8dXQm4/view?usp=sharing>

#### **plik pdf.**

<https://drive.google.com/file/d/1UOAw6XeMwS9Esk0EH3vZtHDnk4AvqPZL/view?usp=sharing>

Odpowiedzi do testu zostaną podane na dzienniku lekcyjnym przed świętami. Wtedy będziecie mogli sobie sprawdzić poprawność Waszych rozwiązań. Test najlepiej wydrukować, rozwiązać i wkleić do zeszytu przedmiotowego pod lekcją. Po otrzymaniu odpowiedzi sprawdzić i nanieść ew. poprawki. Nie zostawiać z błędnymi odpowiedziami.

**2. Informuję, że zaraz po świętach będziemy pisać test (quiz) z działu 4 – "***Rolnictwo i przemysł w Polsce."* **Proszę się do niego przygotować powtarzając sobie dział 4. (podręcznik od str. 124 do str. 145. ). Test będzie się składał z dwóch części. Najpierw napiszemy z rolnictwa, potem z przemysłu. Każda część będzie oceniona. Szczegóły podam po przerwie świątecznej.**

## **Ad. 6. Kółko biologiczne**

### **Zadania dla chętnych:**

- zapoznanie z materiałami na stronie:

[http://www.interklasa.pl/portal/index/strony?mainSP=subjectpages&mainSRV=biologia&methid=19179](http://www.interklasa.pl/portal/index/strony?mainSP=subjectpages&mainSRV=biologia&methid=1917953795&page=article&article_id=321107) [53795&page=article&article\\_id=321107](http://www.interklasa.pl/portal/index/strony?mainSP=subjectpages&mainSRV=biologia&methid=1917953795&page=article&article_id=321107)

- rozwiązanie krzyżówek znajdujących się na stronach:

[http://www.interklasa.pl/portal/index/strony?mainSP=subjectpages&mainSRV=biologia&methid=16423](http://www.interklasa.pl/portal/index/strony?mainSP=subjectpages&mainSRV=biologia&methid=1642354874&page=article&article_id=320523) [54874&page=article&article\\_id=320523](http://www.interklasa.pl/portal/index/strony?mainSP=subjectpages&mainSRV=biologia&methid=1642354874&page=article&article_id=320523)

[http://www.interklasa.pl/portal/index/strony?mainSP=subjectpages&mainSRV=biologia&methid=16423](http://www.interklasa.pl/portal/index/strony?mainSP=subjectpages&mainSRV=biologia&methid=1642354874&page=article&article_id=320868) [54874&page=article&article\\_id=320868](http://www.interklasa.pl/portal/index/strony?mainSP=subjectpages&mainSRV=biologia&methid=1642354874&page=article&article_id=320868)

Czytelne zdjęcie lub zrzut ekranu jednej wybranej rozwiązanej krzyżówki należy przesłać na adres: [biologia.rzyki@op.pl](mailto:biologia.rzyki@op.pl) . Termin nadsyłania prac do 20 kwietnia 2020 r., w temacie wiadomości należy wpisać klasę, imię i nazwisko ucznia oraz numer z dziennika. Życzę powodzenia, Wasz wysiłek i zaangażowanie zostanie nagrodzone dobrą oceną z biologii.

## **Ad. 7. Matematyka**

Temat: **Mnożenie jednomianów przez sumy algebraiczne.**

**1.** Zapisz w zeszycie.

$$
5 \cdot (a+2) = 5a + 10
$$
\n
$$
(20x-7): 2 = 10x - 3,5
$$
\n
$$
2 \cdot (4x-3) = 8x - 6
$$
\n
$$
3x^{2}(x-7y) = 3x^{3} - 21x^{2}y
$$
\n
$$
(20x-7): 2 = 10x - 3,5
$$
\n
$$
30a-5 = 6a - 1
$$

- **2.** Obejrzyj filmy. <https://www.youtube.com/watch?v=SK7jkDKptVU> <https://www.youtube.com/watch?v=D3n8zv88JRQ&t=75s>
- **3.** Wykonaj quiz online <https://szaloneliczby.pl/wyrazenia-algebraiczne-sprawdzian-klasa-7/>
- **4.** Podręcznik str.172 zad.1, dla chętnych str.171 sprawdź czy umiesz.

## **Ad. 7. Język niemiecki**

### Temat: **Powtórzenie wiadomości z rodz. nr 4 – cz. 2**

Dla przećwiczenia, ale i sprawdzenia wiadomości wykonajcie sobie ten quiz – test jest na ocenę, pamiętaj, by wpisać imię i nazwisko, oraz klasę, abym wiedziała komu mam wpisać oceny pozytywne (nie będę wpisywać ocen niedostatecznych!): <https://forms.gle/8XYALrSs7udPTLnx5>

Oprócz powyższego już w ramach zajęć z wychowawcą proszę zapoznać się z nową opcją nauczania zdalnego w naszej szkole, jaką jest Classroom

Ja osobiście polecam Wam po pierwsze ściągnąć sobie na smartfon appkę ze Sklepu Play o nazwie Classroom, natomiast w komputerze po otwarciu przeglądarki wpiszcie sobie: classroom.google.com Natomiast po otrzymaniu ode mnie (co nastąpi mam nadzieję, jeszcze w tym tygodniu) maili wraz z hasłem dostępu, będziecie mogli na Classroom wchodzić jeszcze inną drogą  $\circledcirc$ 

Polecam zapoznać się z samouczkami na YT, które też pomogą Wam ogarnąć to "nowum"

- 2. Classroom Pierwsze logowanie: <https://youtu.be/D9wLobXCnCY>
- 3. Poradnik dla ucznia:<https://youtu.be/O838vcgqEck>
- 4. Jak oddać zadanie w Google Classroom: [https://youtu.be/fuqd\\_6cy8aw](https://youtu.be/fuqd_6cy8aw)
- 5. Google Classroom Jak oddać zadanie domowe przez smartphone'a: <https://youtu.be/XmyCecxNdJM>
	- (ja ściągnęłam sobie tę appkę na mój telefon i jest w j. polskim)
- 6. Google classroom dołączanie zdjęcia do zadań domowych przy użyciu urządzeń mobilnych: <https://youtu.be/rwxQ8qPlN-k>

## Na powyższym CLASSROOMIE będziemy pracować już w najbliższym czasie! Co to znaczy?

To co wcześniej mogliście znaleźć na naszej szkolnej stronie internetowej,

będzie dostępne na classroomie  $\odot$